### **Structures de données l i n é a i r e s**

Exemples :

- Tableaux
- Listes chaînées
- Files

**L**

**2**

**M**

**I**

 $\hat{\mathbf{P}}$ 

**M**

● Piles

#### **Structures de données**

#### On distingue

**L**

**2**

**M**

**I**

**P**

**M**

● La **spécifcation**

(par exemple pour pile :  $vider(pile) \rightarrow$  $emplier(elt, pile) \rightarrow$  $sommet(pile) \rightarrow elt$  $d\acute{e}piler(pile) \rightarrow$ 

#### **Structures de données**

#### On distingue

**L**

**2**

**M**

**I**

**P**

**M**

● La **spécifcation**

(comment utiliser la structure, de l'extérieur)

#### **Structures de données**

#### On distingue

**L**

**2**

**M**

**I**

**P**

**M**

}

)

● L' **implémentation**

(par exemple pour une pile : Class pileDentiers { private int pile[] =new int[99];

#### **Structures de données**

#### On distingue

**L**

**2**

**M**

**I**

**P**

**M**

}

)

● L' **implémentation**

(par exemple pour une pile : Class pileDentiers { private int pile[] =new int[99];

#### **Structures de données**

#### On distingue

**L**

**2**

**M**

**I**

 $\hat{\mathbf{P}}$ 

**M**

### ● L' **implémentation**

#### (comment c'est fait dedans)

#### **Structures de données**

#### On distingue

**L**

**2**

**M**

**I**

**P**

**M**

● L' **implémentation** écrite à partir des structures de données existantes

#### **Structures de données**

#### On distingue

**L**

**2**

**M**

**I**

**P**

**M**

● L' **implémentation** écrite à partir des structures de données existantes : - multiples attributs - tableaux statiques - chaînage

# **Structures de données attributs multiples**

public class complexe {

**L**

**2**

**M**

}

**I**

**P**

**M**

public double partieRéelle() public double partieImaginaire()

## **Structures de données attributs multiples**

public class complexe {

**L**

**2**

**M**

**I**

**P**

**M**

}

}

private double module; private double argument;

public double partieRéelle() { return(module\*Math.cos(argument)); }<br>}

public double partieImaginaire() { return(module\*Math.sin(argument));

**Structures de données tableaux statiques**

public class complexe {

**L**

**2**

**M**

**I**

**P**

}<br>}

}

**M**

private double[] coord=new double[1];

public double partieRéelle() { return(coord[0]);

public double partieImaginaire() { return(coord[1]); }

## **Structures de données tableaux statiques** public class chaineCaracteres { private char<sup>[]</sup> texte=new char<sup>[255]</sup>;

**L**

**2**

**M**

}

**I**

**P**

**M**

### **Structures de données chaînage dynamique**

public class chaine { private class cel { private char symb; private cel suivant; }

cel laChaine;

**L**

**2**

**M**

**I**

**P**

**M**

}

}

public chaine() { laChaine=null;}

 public void ajoute(char c) { cel uneCel= new cel(); uneCel.symb=c; uneCel.suivant=laChaine; laChaine=uneCel;

### **Structures de données chaînage dynamique**

public class chaine {

**L**

**2**

**M**

**I**

**P**

**M**

private class cel { private char symb; private cel suivant; }

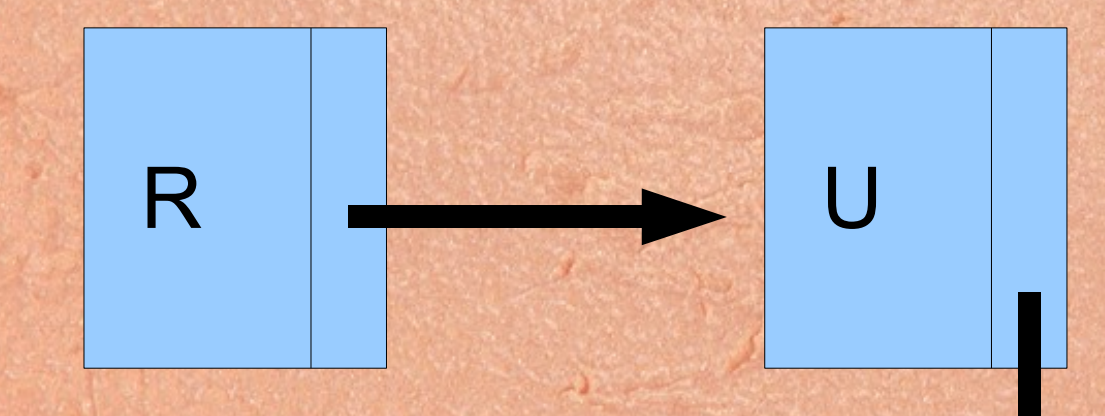

### **Structures de données chaînage dynamique**

#### public class chaine {

**L**

**2**

**M**

**I**

**P**

**M**

public chaine() { laChaine=null;}

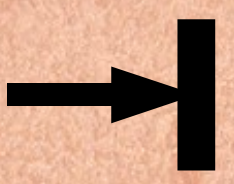

### **Structures de données chaînage dynamique**

U

public class chaine {

**L**

**2**

**M**

}

}

**I**

**P**

**M**

 public void ajoute(char c) { cel uneCel= new cel(); uneCel.symb=c; uneCel.suivant=laChaine; laChaine=uneCel;

### **Structures de données chaînage dynamique**

public class chaine {

**L**

**2**

**M**

}

**I**

**P**

**M**

 public void ajoute(char c) { cel uneCel= new cel(); uneCel.symb=c; uneCel.suivant=laChaine; laChaine=uneCel;

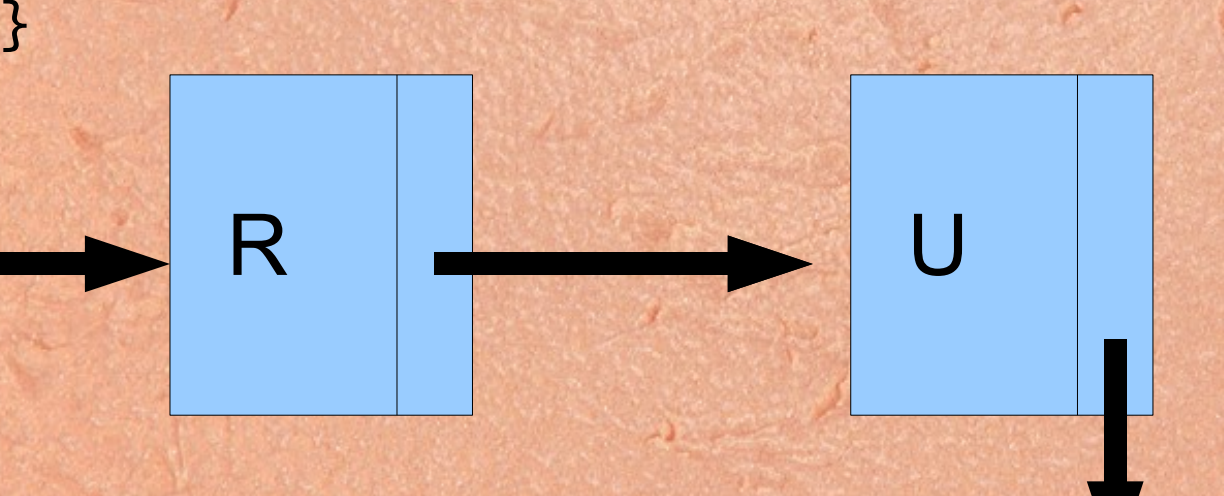

### **Structures de données généricité**

public class couple <T> { T gauche; T droite;

**L**

**2**

**M**

**I**

**P**

**M**

}

}

public couple(T g, T d) {gauche=g;droite=d;}

public T first() { return gauche; }<br>}

public T last() { return droite;